# **OS JOGOS NO COMPUTADOR**

## **AOS NOSSOS LEITORE**

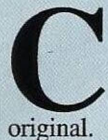

omo o prometido é devido esta semana e nas próximas todo o "software" aqui revisto é

A actual distribuição de jogos não é tão negra como a "pintámos" na passada semana. Há no mercado alguns títulos recentes, mas ainda em pouca quantidade e em número insuficiente para a procura.

Nunca julgámos ser possível produtos de 7000 a 10 000 escudos saírem das prateleiras com tanta facilidade (isto em algumas casas comerciais, não estamos a falar em termos gerais).

Porém, os resultados podiam ser melhores se a actualização fosse constante.

Lembramos aos possíveis compradores que circula nas lojas uma série de "joguinhos" denominados em Inglaterra por "budgets" "bagatelas", cujos preços vão até aos 4000 escudos. Estas aquisições nem sempre (raramente) valem o preço. Muitas das vezes tratam-se de autênticas relíquias sem interesse.

Cada jogo passou a ser um investimento e, como tal, deve ser escrupulosamente cuidado. Antes de qualquer acção certifiquem-se do "que" estão a comprar; consultem revistas e ouçam opiniões.

#### **"Barbarian"**

O jogo escolhido para esta se-

mana é o "Barbarian II", uma produção da firma "Psygnosis", aqui revista na versão Amiga.

Uma apresentação excelente (não muito diferente na qualidade dos restantes títulos desta firma, que sempre demonstrou muito interesse pelas apresentações) abrenos o "apetite" sobre o que será o "resto" do jogo.

.... E "voilá"! O jogo começa... apresenta-se como uma mistura entre os géneros acção e aventura (mais acção) com as tradicionais opções: apanha/larga/usa, inventório, compra, grava/carrega...

Devemos confessar que a primeira impressão não é muito favorável, parecia um daqueles jogos simples e irritantes, mas à medida que aprofundamos e descobrimos uns tantos truques e "segredos", apreciamo-lo cada vez mais.

Como aventura é pouco convencional, devido à crescente acção (presente em todas as fases) e, como jogo de acção, é muito elaborado... isto é, para o explorar são necessários dias e dias. Sem a presença da opção grava/carrega que nos permite salvaguardar posições para continuar mais tarde, era impossível concluir esta aventura.

Quem já jogou ou conhece o estilo do seu predecessor, "Barbarian", vai com certeza passar uns serões agradáveis. Quem preferir outro tipo de acção, mais

ao estilo "dispara antes e pergunta depois" ou "sai da frente porque não tenho tempo" (naves, lutas...) sugerimos outro título.

Mas, continuando a crítica do "Barbarian II" (sim! Ainda não acabá-

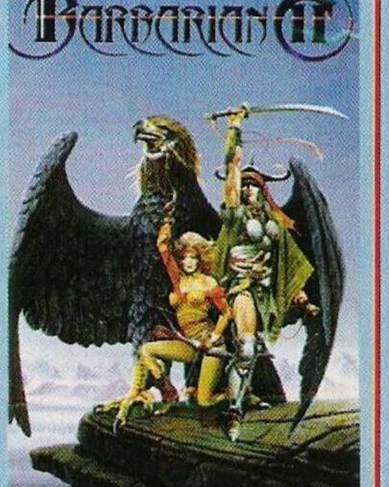

mos...), no decorrer do jogo (pelo percurso) recolhemos potes de ouro (para comprar material mais sofisticado), armas, tesouros...

O percurso é composto por seis níveis (cenários) distintos e cada um é habitado pelas suas próprias criaturas, na sua maioria hostis, ogres, lobisomens, trabalhadores, mortos vivos, feiticeiros, etc...

No final do sexto e último nível há o inevitável confronto com o vilão da história, que em "Barbarian II" é o irmão malvado do protagonista, Necron.

Não podíamos esquecer o "package" ou a embalagem do jogo, algo que não acontecia nos piratas (para muitos, a desculpa dos preços exorbitantes é a embalagem). Neste jogo, a apresentação da caixa é atractiva, tem belas gravuras por toda a embalagem e um manual de 100 páginas (em quatro línguas) bastante detalhado, narra-nos a história do jogo e explica todos os movimentos possíveis. Enfim, documentação não falta.

Concluindo: "Barbarian <sup>11</sup>" é uma boa aquisição, mas somente para os adeptos deste género que, por sua vez, está longe de agradar a todos. Aos mais esquecidos sugerimos a leitura dos parágrafos anteriores.

Nome: **"Barbarian II"** Género: **"Acção/Aventura"** Gráficos: 78% Animação: 77% Som: 82% Originalidade: 75% Jogabilidade: 85% Total: 79% Versões: **Amiga e ST** P.V.P.: 7 **000\$00**

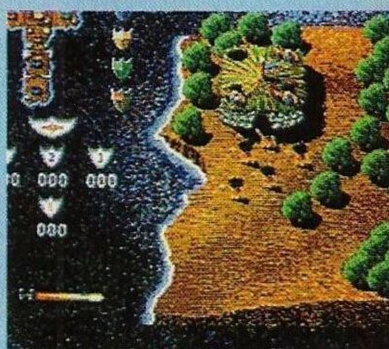

#### **Commodore Amiga:**

**"Battle Isle"** — Códigos de acesso aos níveis mais avançados (em um jogador); conra, phase, exoty, mount, fight, rusty, fifth, vesuv, magic, space, valey, testy, terra, slave, never, river.

**"Turbo Outrum" —** Durante o jogo teclar "GERRIN-TAETHUM", a seguir basta carregar em "N" para avançar um nível, <sup>1</sup> a 9 para escolher o nível, F5 para incrementar o tempo, "B" para começar o jogo e "F" para assistir à sequência final.

**"Another World" —** Códigos de acesso a todos os níveis (cenas) do jogo; edji, hici, flld, libc, ccal, flak, Iadl, Ifeck.

**"Gremlins II" —** Introduzir na tabela da pontuação "sinatra" para jogar com vidas infinitas.

**"Pegasus" —** Códigos de acesso aos níveis mais avançados, nuscreech, dragonfly. beebop, celestial, jupiter, christmas, cosmology, pentagon, coathanger, e para jogar com todos os itens infinitos, basta introduzir nos códigos fruitbag e/ou catfood.

**"Wings of Fury" —** Escrever

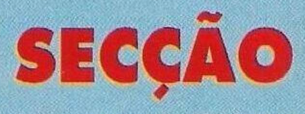

Abrimos a secção do leitor desta semana com os leitores que pretendem trocar "software" por correspondência:

**João Pedro Portugal** (Spectrum 48K) — **Travessa dos Romolares, n.° 30, 5." andar, 1200 Lisboa**

**Bruno Fonseca** (Compatível PC e é um fervoroso adepto das aventuras da "Sierra") — **Rua Cândido de Oliveira, n.° 13, 5.° dt°, 2675 Odivelas**

Prosseguimos com os clubes de informática:

**"Game Over"** (Amiga e

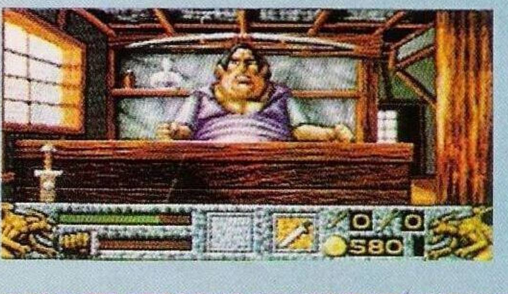

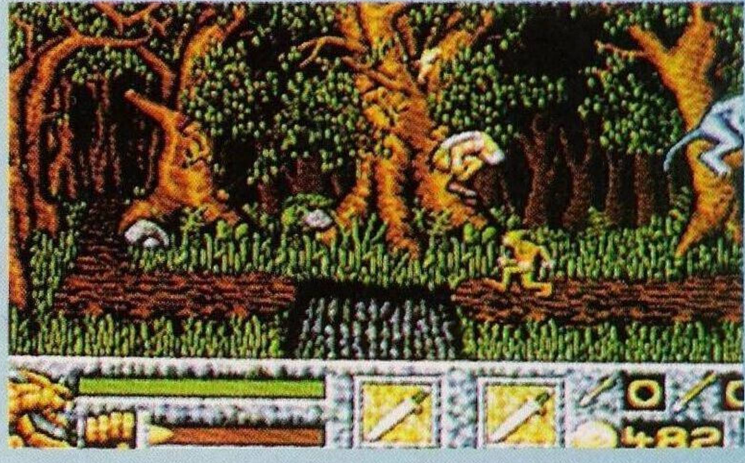

### **por Paulo Ferreira**

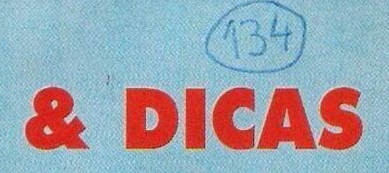

"Colin was Here" no decorrer da acção, depois da introdução deste pequeno truque basta carregar em "M" para ficar com munições ilimitadas (bombas, tiros...)

**"Chuck Rock" —** Escrever "UNCLE SAMS" para obter vidas infinitas.

#### **Atari ST:**

**"Technocop" —** Carregar em "help", "enter", "F7" e "ALTernate" para jogar com vidas ilimitadas.

**"Megalomania" —** Códigos de acesso aos níveis mais avançados, elealufopnp, moxalsltfcz, iftajnfpdvn, mcoaloxivpr, mzhbvhlmlen, qwcbhelhglp, mnyafzezxfd, iqubtyqspad.

**"Hollywood Poker Pro" —** Durante o jogo carregar na tecla "H" e "F9" simultaneamente para restaurar o dinheiro aos 100 créditos.

**"Switchblade" —** Teclar "POOKY" na tabela da pontuação e, no ecrã principal carregar em 1, 2, 3, 4 ou 5 para escolher o respectivo nível.

**"Captive" —** Escolher como nome dos robots (a todos), "SOFTWARE TOOLWORKS" para obter mais valores nas características dos personagens (habilidade, velocidade...)

**"Rick Dangerous 2"** — Para activar o "cheat mode", carregar em "help", "backspace", "1" <sup>c</sup> "2" durante o jogo.

Depois destas dicas ficamos com a solução do **"Space Quest III",** uma excelente aventura da "Sierra". Todos os episódios anteriores já foram alvo de dicas (em ambas as aventuras publicámos a solução completa) em edições anteriores.

O autor deste material é o prezado leitor **Luís Manuel Guerra,** cuja presença neste espaço de aventura já é imprescindível.

**"Space Quest Hl"** — Roger Wilco escapa do asteróide de

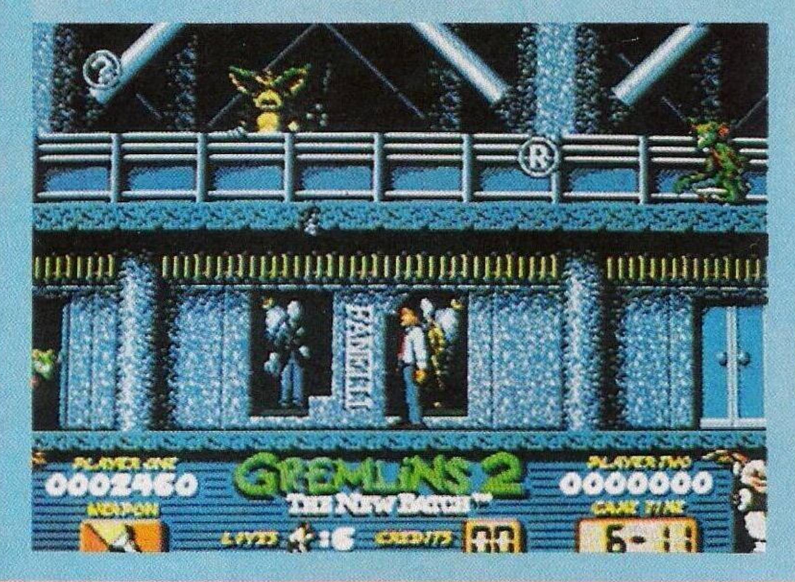

Vohaul, através de uma cápsula. Viajando em hibernação pelo espaço, Roger não dá conta que a sua nave é capturada por um enorme cargueiro.

Um raio de tracção puxa a cápsula e, assim que acordamos e saímos do invólucro espacial reparamos que estamos no interior de um cemitério de veículos espaciais. Isto no interior do cargueiro. Torna-se então necessário encontrar algum processo para sair deste local.

Dentro do Cargueiro:

O primeiro passo é explorar este complexo. Andamos um ecrã para sul e outro para este. Aqui encontramos uma máquina que retira escombros metálicos com o auxílio de pás. Colocamonos em frente da máquina e, pouco tempo depois uma pá eleva-nos colocando-nos num tapete rolante.

Como ficámos no meio dos escombros, levantamo-nos ("stand up") e em seguida saltamos para uma enorme viga ("jump"), sendo esta pararela ao tapete rolante.

Em cima da viga todos o cuidado é pouco, pois à mínima perda de equilíbrio, estatelamonos no chão (convém salvaguardar a situação). Caminhamos para a esquerda, junto de um máquina, reparamos então que a viga é, na realidade, um carril.

Sentamo-nos no veículo ("get

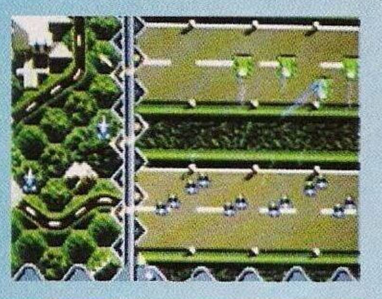

in machine") e continuamos o nosso percurso para a esquerda. Permanecemos no interior do veículo até este efectuar uma curva e mudar de cenário (um "ecrã").

A seguir activamos um mecanismo ("press button") através de um botão para apanharmos um objecto ("warp motivator"). Se não conseguirmos à primeira tentativa, deslocamos o veículo (para a esquerda ou direita) e repetimos a operação até sermos bem sucedidos.

Só depois andamos para a direita seguindo pelo carril e mais uma vez paramos depois de uma curva. Voltamos a premir um botão, mas com o objectivo de colocar o objecto recentemente capturado no interior do veículo. Se isso não acontecer repetimos o processo anterior, deslocamos a nave e voltamos a tentar.

Assim que completarmos estas fases de apanha/larga objectos ("warp motivator") com uma enorme pinça, devemos regressar ao local onde encontrámos o veículo.

Abandonamo-lo ("leave machine") e caminhamos na direcção sul. Pouco tempo depois caímos num poço, mas felizmente a nossa queda é aparada por um monte de entulho.

Nas redondezas encontramos umas ratazanas que nos olham com um ar ameaçador. Não há razão para alarmes, não existindo perigo imediato. Basta sair daquele local subindo por um escadote que se encontra à nossa direita ("climo").

Após a subida apanhamos o escadote ("get ladder") e seguimos para norte.

Os "Pokes e Dicas" acabam aqui, mas no próximo domingo continuamos. Fiquem atentos às próximas edições.

**>O LEITOR**

Spectrum) — **Rua Eça de Queiroz, lote 7, 3.° esq, 2135 Samora Correia**

**"Chip Club"** (Spectrum e compatíveis) — **Rua Sacadura Cabral, 32, 4.° frente, Vila Franca de Xira, 2600 Vila Franca de Xira**

**"Magicland Computer"** (Spectrum 128K) — **Rua Professor António Caleiro, lote A, l.° dt°, 2870 Montijo**

Depois dos clubes ficamos com os pequenos anúncios de venda. **Spectrum + 3** com "joystick" e pistola óptica -

**Domingos Ferreira, Praceta do Forte, 1." cave, 2625 Póvoa de St.<sup>a</sup> Iria (telf. 9595742);**  $Commodore$ **António Carvalho, Praça Águas Livres, n.° 3-2.° dt.° Damaia, 2700 Amadora; Spectrum + 3 — Osvaldo Miguel, telefone: (01) 9323021; Schneider Euro PC — Bruno, telefone: (01) 7153905; Commodore Amiga** com <sup>1</sup> mega e monitor policromático **— Vítor, telefone: (01) 7140493**

E... finalizamos esta secção com algumas cartas remetidas por leitores. A primeira vem de Portimão e o seu autor é o leitor **Paulo Bettencourt.**

As tuas sugestões são óptimas, mas quanto à ideia de publicar uma revista portuguesa, há que ter em conta muitos factores. Há imensas revistas estrangeiras (perto de duas dezenas), talvez até demais! Uma revista feita por e para portugueses era o ideal. Pode ser que no futuro alguém se interesse por um projecto semelhante.

Ainda sob este assunto, o Paulo pergunta-nos "o que é necessário" para fundar uma revista. Como qualquer investi-<br>mento, o principal é mento, o principal "Dinheiro!".

Finalizamos, com o leitor **Mário João** que adquiriu um Sam Coupé há algum tempo, e essa compra tem-se revelado pouco positiva, visto só puder utilizar o "software" Spectrum.

A escassez de programas para este computador é de tal forma, que muitos utilizadores já escolheram outros sistemas. É de lamentar visto as capacidades do Sam Coupé serem muito superiores às do Spectrum. O Mário João lança um apelo a todos os possuidores do referido computador interessados na troca de jogos. **"Não deixem o Coupé desaparecer". O** seu endereço é **Calçada da Memória, 77,** *2.°* **dt°, 1300 Ajuda, Lisboa.**